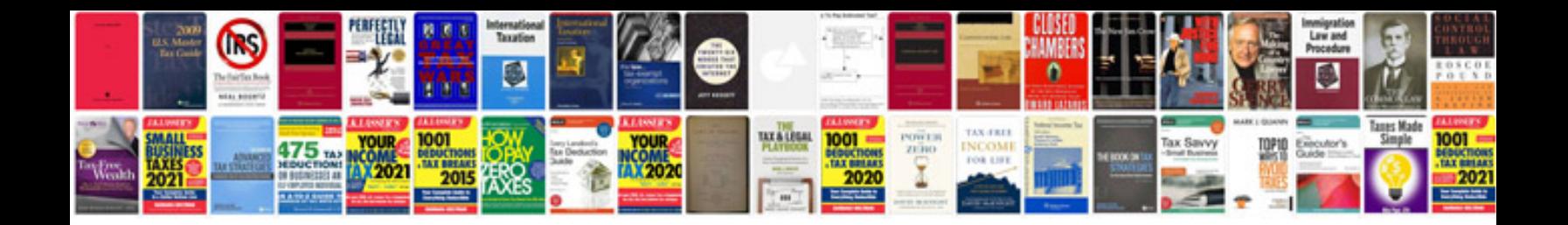

Cnc programming and operations manualpdf

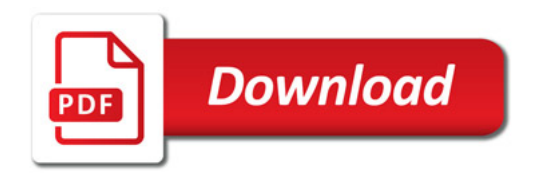

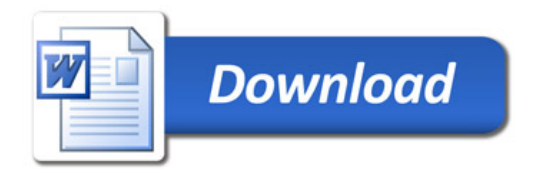